**V1.0 Planning Round 2016/17** 

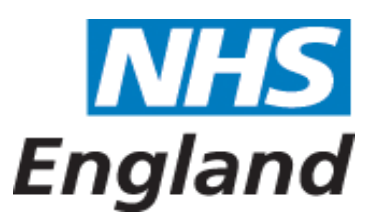

# **Planning Premium**

## **Please select your CCG:**

**Select CCG:**

NHS EAST LEICESTERSHIRE AND RUTLAND CCG - 03W

## **CCG Details:**

**CCG Name:** NHS EAST LEICESTERSHIRE AND RUTLAND CCG **CCG Code:** 03W

### **Quality Premium Notes**

The local element of the 16/17 Quality Premium (QP) focuses on the RightCare programme, with packs, each worth 10% of the QP. In selecting the local indicators CCGs and Regional Teams (local CCGs will need to work with their NHS England Regional Team (local office) to agree the local indi

CCGs and Regional Teams (local offices) will be required to submit an assessment of performance indicators where data will be available that will allow them to make a robust assessment of perfo timeliness and suitability to inform indicator selection.

CCGs should select from the dropdown list of 80 indicators contained in Appendix 3. Where the C bring greater benefit, then this could be used instead, subject to robust and timely data being ide

To complete this return CCGs should:

1) Select from the drop down list the relevant metrics for local measures 1, 2 and 3. Each metric f Where "81-other-other" is selected a text box will appear that should be completed with the in 2) The CCG should provide detail of the level of improvement agreed with the Regional Team for

This information will be stored in Unify, and used to populate a template that will be issued to CC assessment of performance to be submitted to the National Team.

#### **How to upload this template:**

Once you have completed the workbook and saved it onto your hard drive, please upload your data To do this, login to Unify2 http://nww.unify2.dh.nhs.uk/unify/interface/homepage.aspx

[If you are a CSU acting on behalf of a CCG and have logged in using a CSU account, at this point y below]

Once logged in click on 'Data collection & management'

…..then 'NON DCT Home Page'

...and select the Upload option for the return '**PlanQPC**'

Then click 'Browse' and select (or drill down to) the location of the completed workbook on your

## **CSU Guidance:**

If you are a CSU acting on behalf of a CCG and have logged in using a CSU account you will first ne

- Select the correct CCG from the organisation dropdown list
- Click 'Impersonate'
- $\bullet$  Follow the remaining steps above, from 'Once logged in click on Data collection and managem

# **Further Information:**

**For queries related to this template and its submission to Unify2 please email PAT@dh.** 

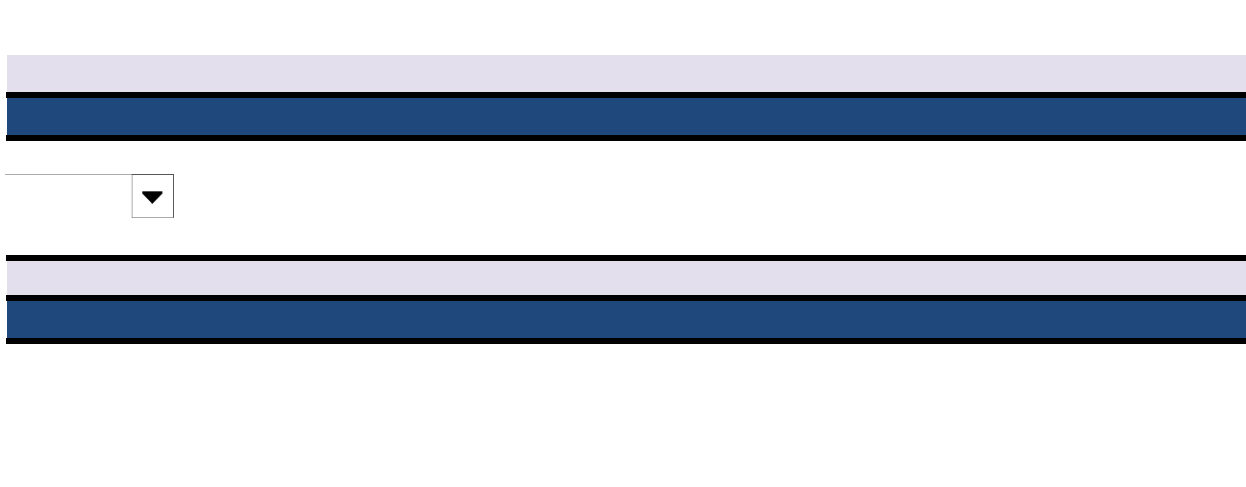

[QP website.](https://www.england.nhs.uk/resources/resources-for-ccgs/ccg-out-tool/ccg-ois/qual-prem/) CCGs expected to identify three measures from their Commissioning for Value (CfV) I offices) should refer to the 16/17 QP guidance on the cators for the QP scheme, and the levels of improvement needed to trigger the award.

on the local measure in **September 2017**, therefore CCGs and Regional Teams (local offices) should sele rmance. Appendix 3 "Identification of RightCare metrics" of the QP guidance contains an assessment of

CG and Regional team (local office) feel there is an alternative indicator from the wider RightCare set the bring and the used instead.

> rom Appendix 3 of the guidance is listed, numbered 1-80, and number 81 is "other". idicator design and source of data for assessment. each measure.

TGs and Regional Teams (local offices) in September 2017, so that CCGs and Regional teams can carry ou

ata into Unify 2.

ou will need to follow an extra step before continuing - see CSU Guidance. If logged in as a CCG, continuing -

hard drive (the file path will be displayed below)

led to 'impersonate' the CCG for whom you are uploading the template

MISSIONING SUPPORT UNIT'

 $\epsilon$  above the remaining steps above,  $\epsilon$ 

**For queries related to this template and its submission to Unify2 please email PAT@dh.gsi.gov.uk**

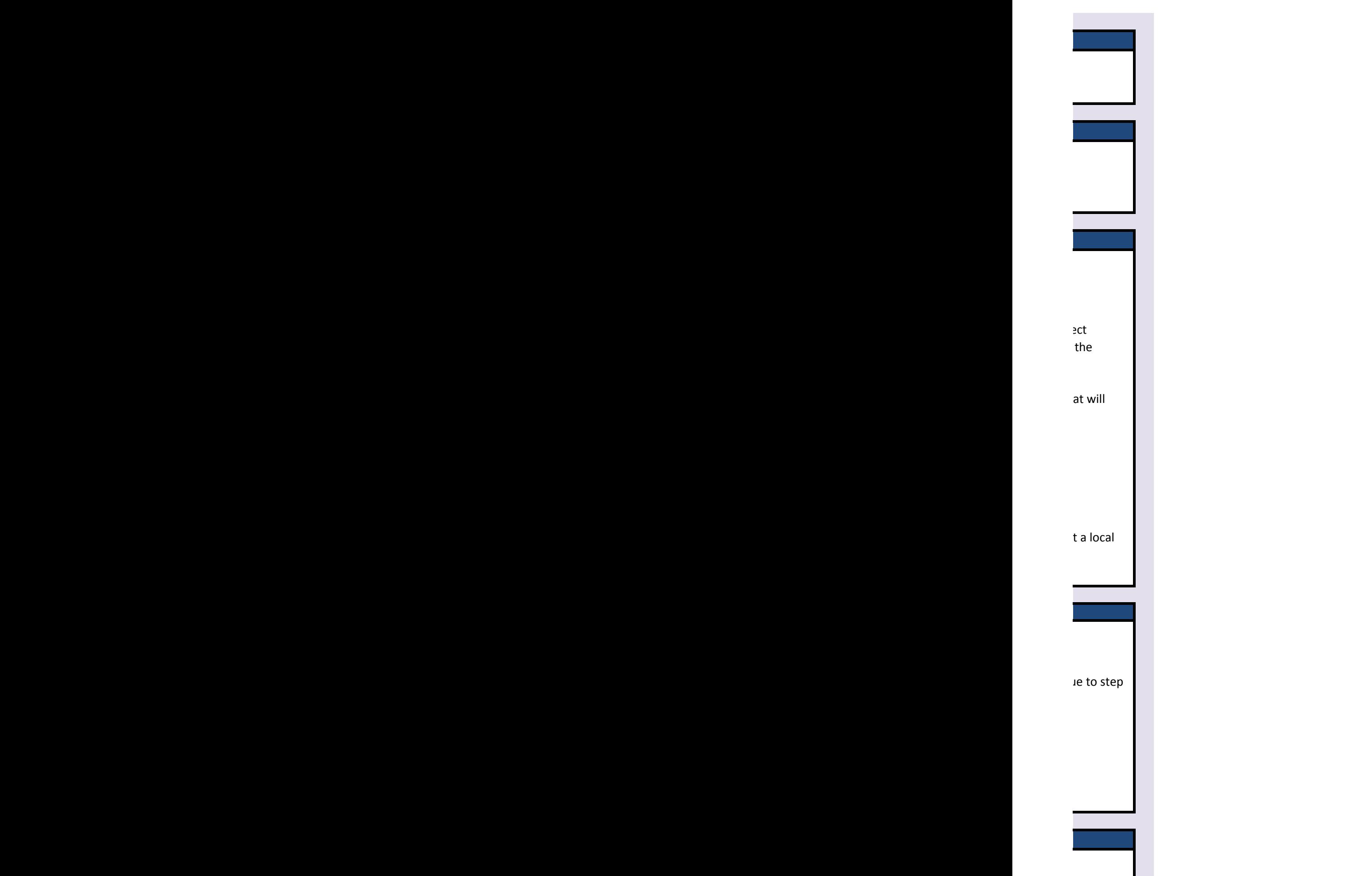

35

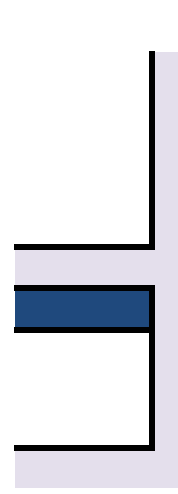

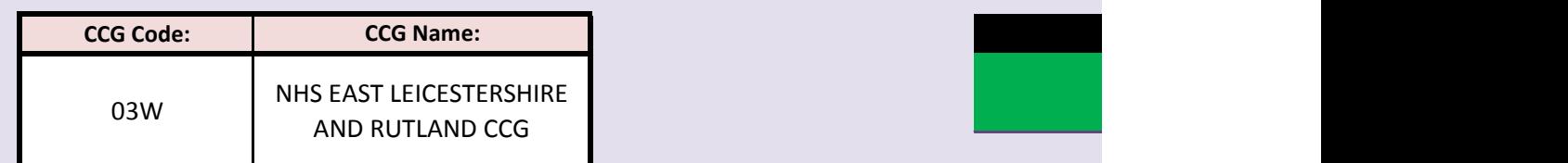

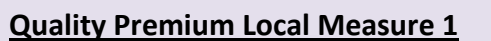

Please select a measure from the drop down below 7 - Cancer - % of lung cancers detected at an early stage (1 or 2)

# **QP Local Measure 1 - Locally agreed target**

Please provide the agreed level of improvement - 704 characters re Currently 21% of all identified lung cancer cases are detected at Stage 1 or

This data will be available annually from the Cancer Commissioning Toolkit

# **Quality Premium Local Measure 2**

Please select a measure from the drop down below 37 - Mental Health - Access to IAPT services: People entering IAPT services

# **QP Local Measure 2 - Locally agreed target**

Please provide the agreed level of improvement  $-567$  characters remains Stretch target to achieve 15.5% of the total number of people who have de which represents an increase of 511 from levels in Jan 16. It represents an i

This is reported monthly from ArdenGEM BI team, using national data syste

# **Quality Premium Local Measure 3**

Please select a measure from the drop down below 36 - Mental Health - Mental Health - Reported numbers of dementia

## **QP Local Measure 3 - Locally agreed target**

Target to achieve 67% of estimated dementia prevalence (65+ Only). The n monthly using data from HSCIC. Please provide the agreed level of improvement - 745 characters re

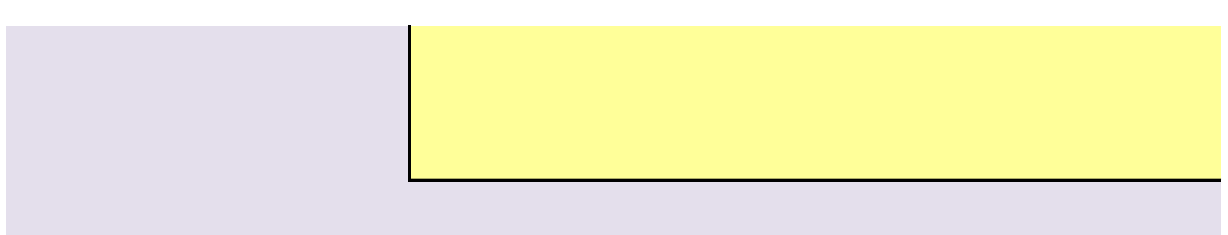

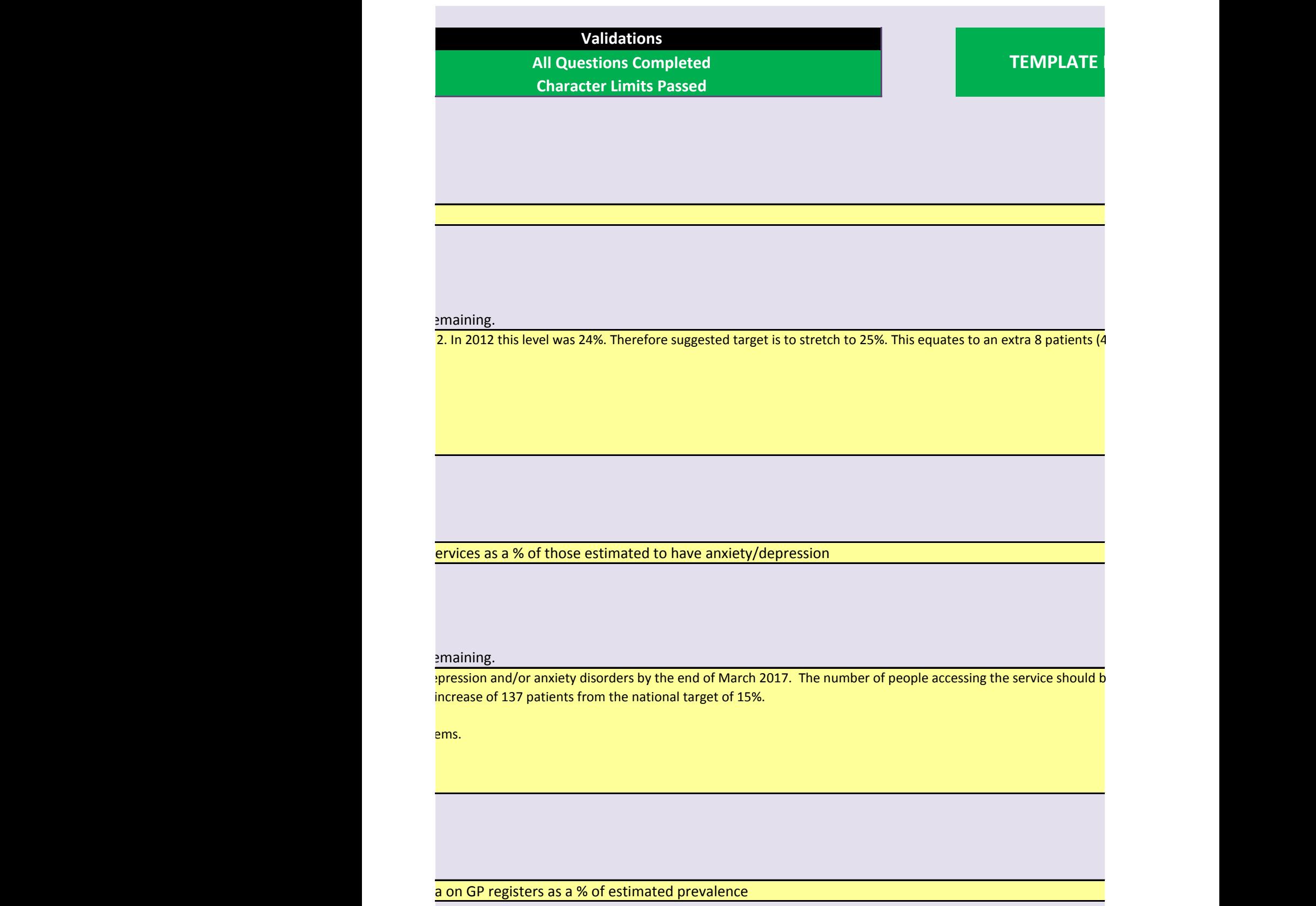

emaining.

umber of people diagnosed (65+) should be 3081 by the end of March 17, this is an overall increase of 337 patients

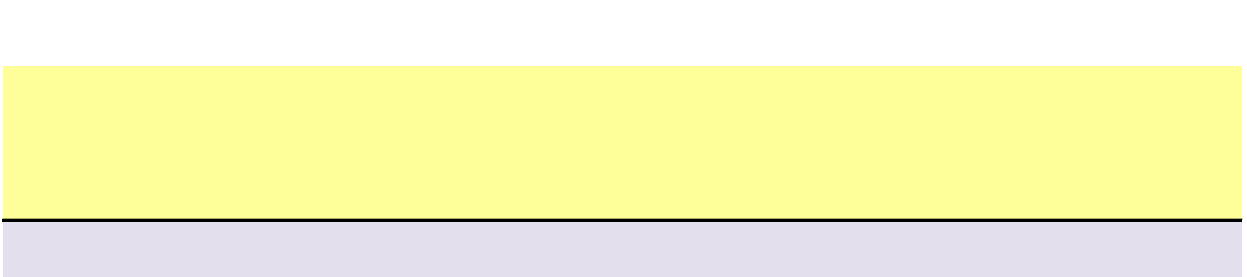

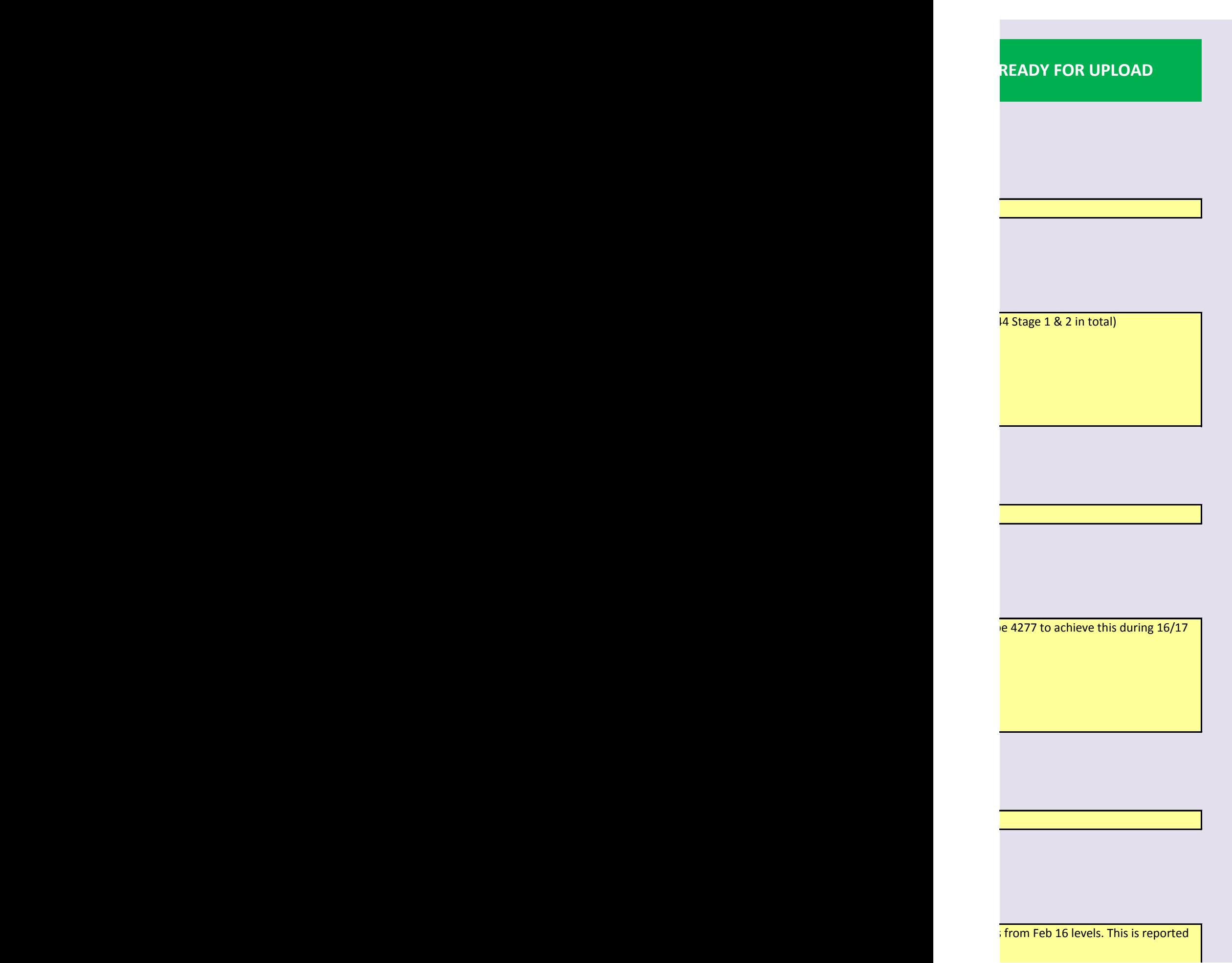

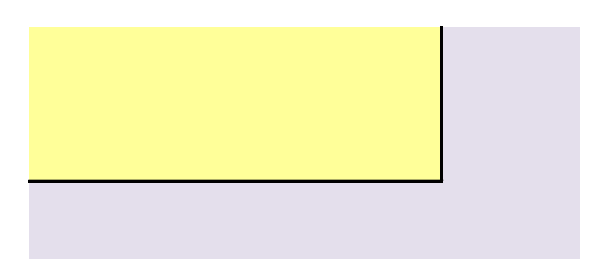